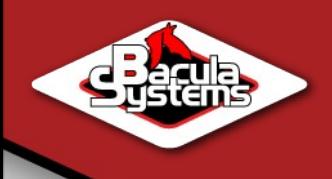

## **Bacula et PostgreSQL, optimisation et retour d'expérience**

**Eric Bollengier / Marc Cousin**

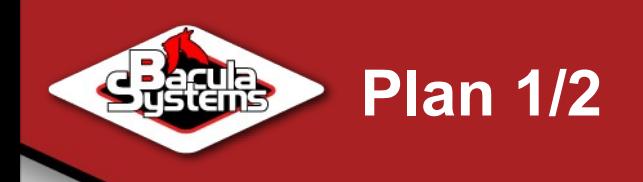

#### **Présentation Bacula**

- **Présentation**
- **Historique**
- Architecture
- **Le catalogue des sauvegardes** 
	- Schéma simplifié du catalogue
	- **Problématiques**
	- Code d'insertion original
	- Pourquoi cela ne fonctionne pas sous PostgreSQL

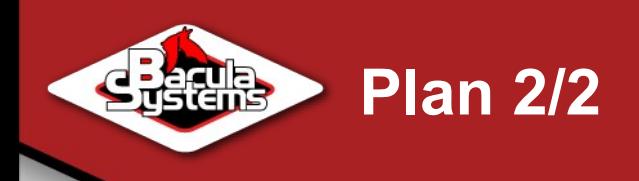

## **Solutions proposées**

- **Procédures stockées**
- Solution dite « Mode Batch »
- ▶ Situation actuelle
	- Quelques chiffres sympas
	- Performances sur la restauration
- **Pourquoi préférer PostgreSQL ?**

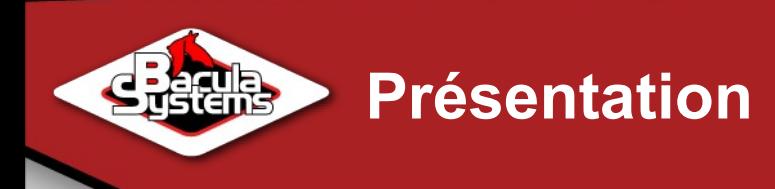

- **Bacula : solution de sauvegarde réseau** \*BSD, Linux, Mac OS X, Unix, Windows.
- **Projet initial :** 
	- Sauvegarde du Palm au Mainframe
	- Fonctions "Enterprise"
	- Relecture des données pour une période de 30 ans (si materiel adéquat)
	- Scalable
	- **Licence libre (GPL v2) FSFE**

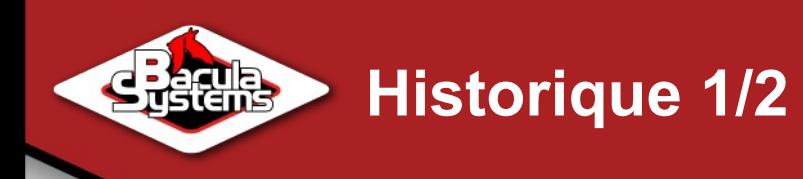

## Bacula = Backup + Dracula

- ▶ Janvier 2000 Démarrage du Projet Kern Sibbald
	- 14 Avril 2002 1er version sur Source Forge (version 1.16)
	- 29 Juin 2006 Version 1.38.11
	- Janvier 2007 Version 2.0.0 **←**
	- Aout 2007 Version 2.2.0
	- Aout 2008 Version 2.4.0
	- Avril 2009 Version 3.0.0 (actuellement 3.0.3)
- ► + de 1 million de téléchargements (toutes versions)

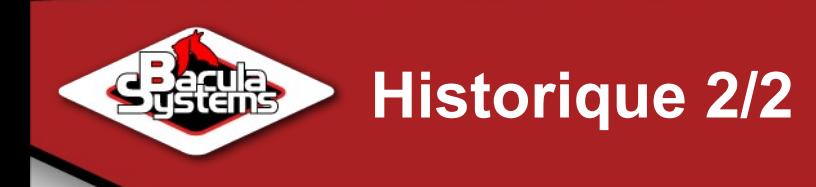

## ▶ Catalogue SQL

- *État de l'art* en 2002 : catalogue *spécialisé*
- Nombreuses critiques sur l'utilisation de SQL
- Mysql, SQLite puis PostgreSQL
- Une connexion SQL pour l'ensemble des threads

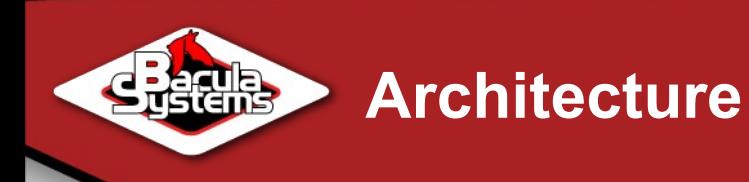

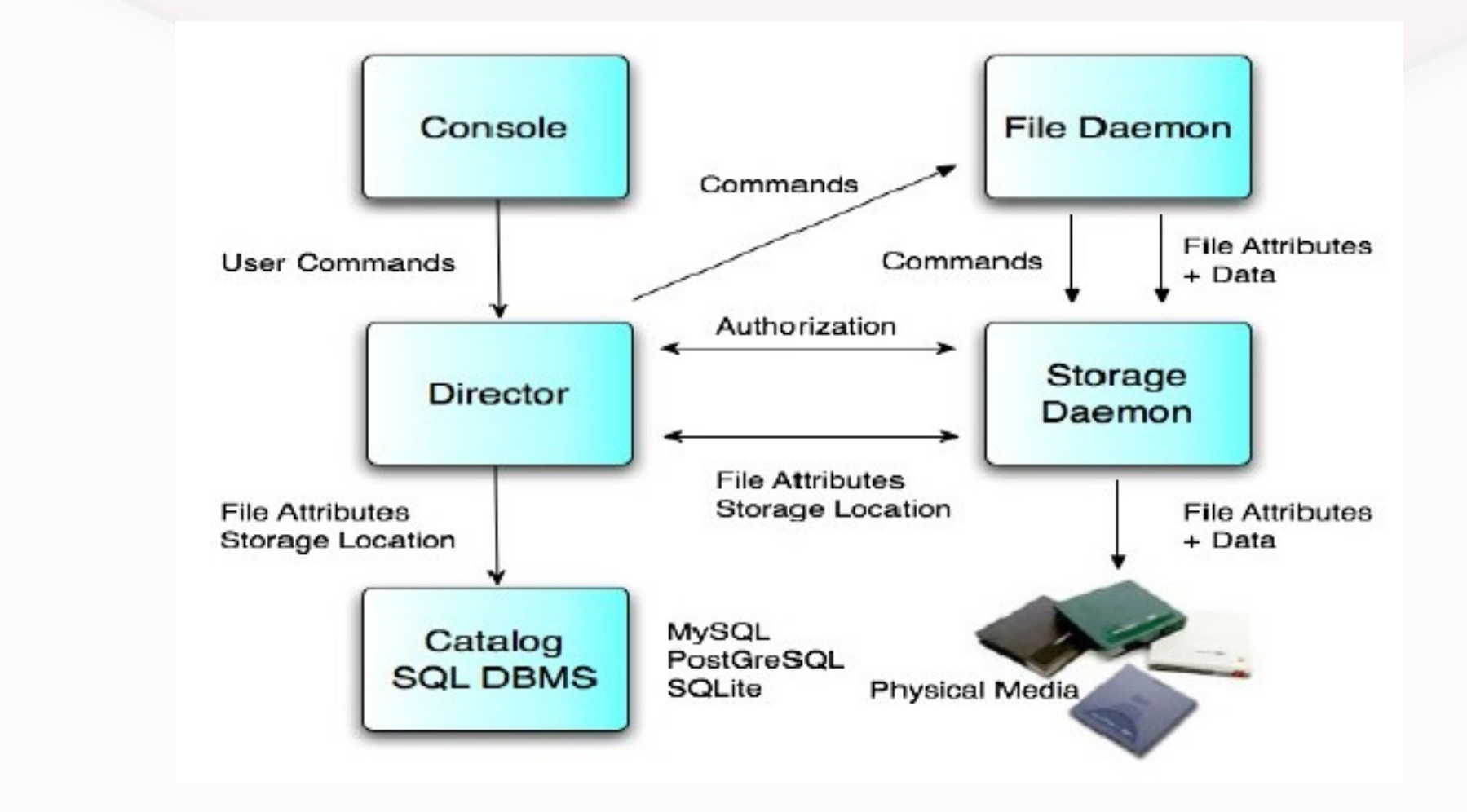

Chaque élément peut se trouver sur un serveur différent

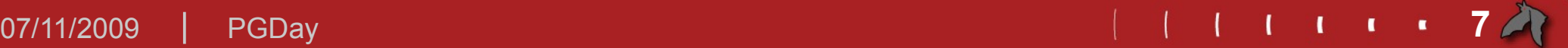

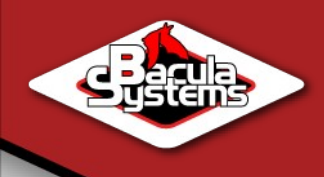

## Schéma simplifié du catalogue

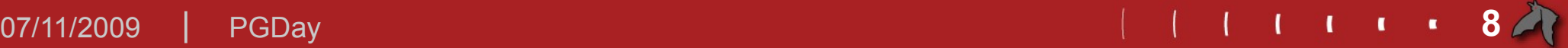

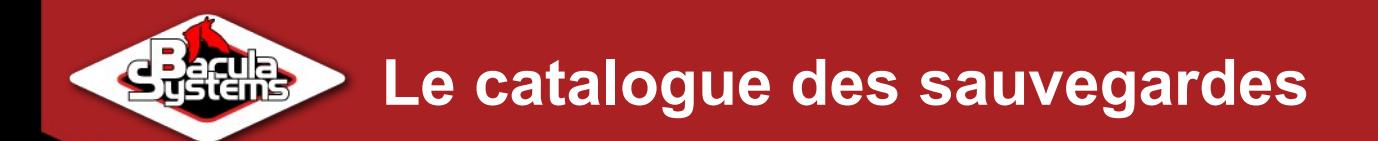

Job (id, nom, date, client, ...) (1 tuple par sauvegarde)

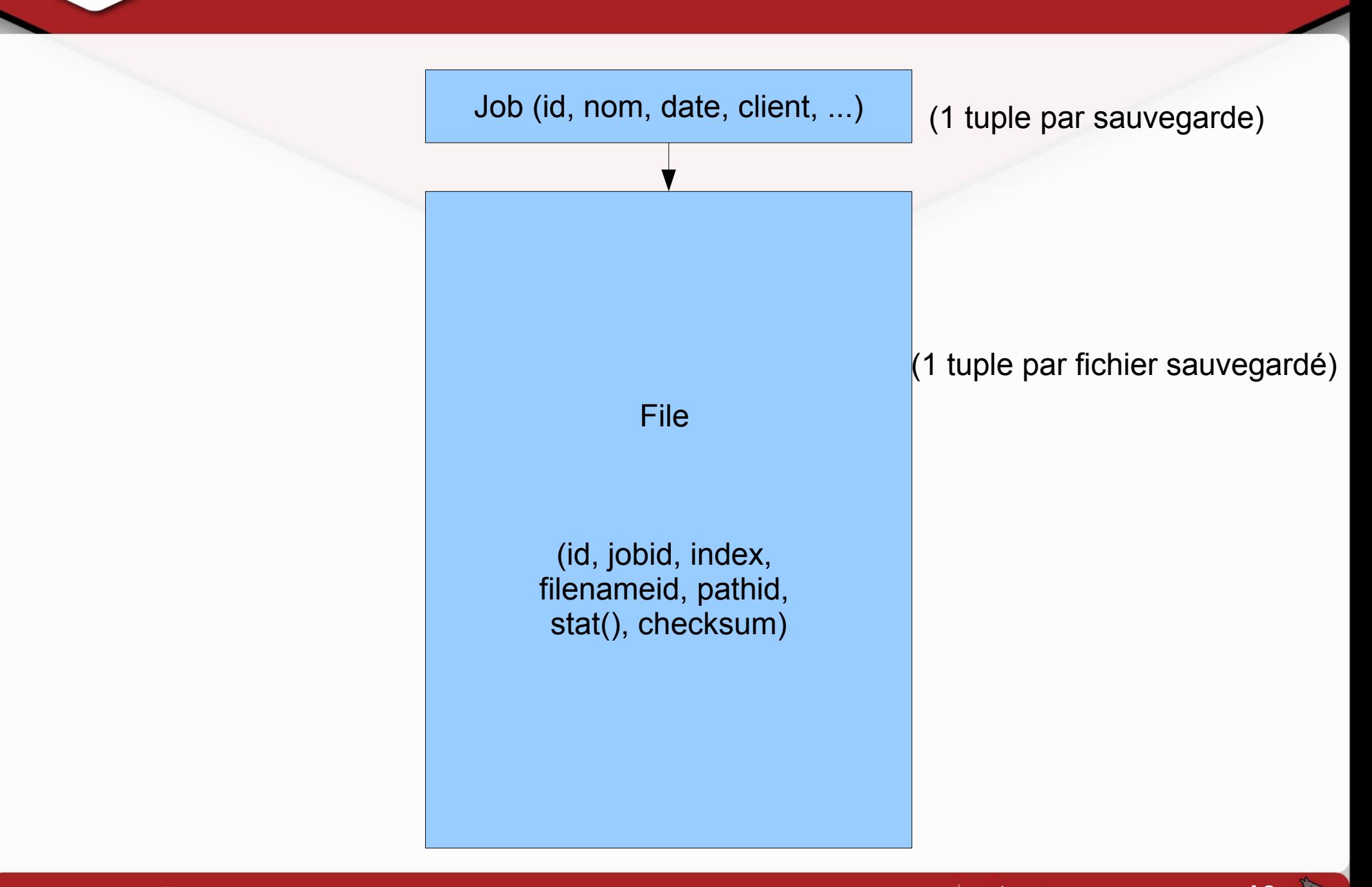

07/11/2009 PGDay **10**

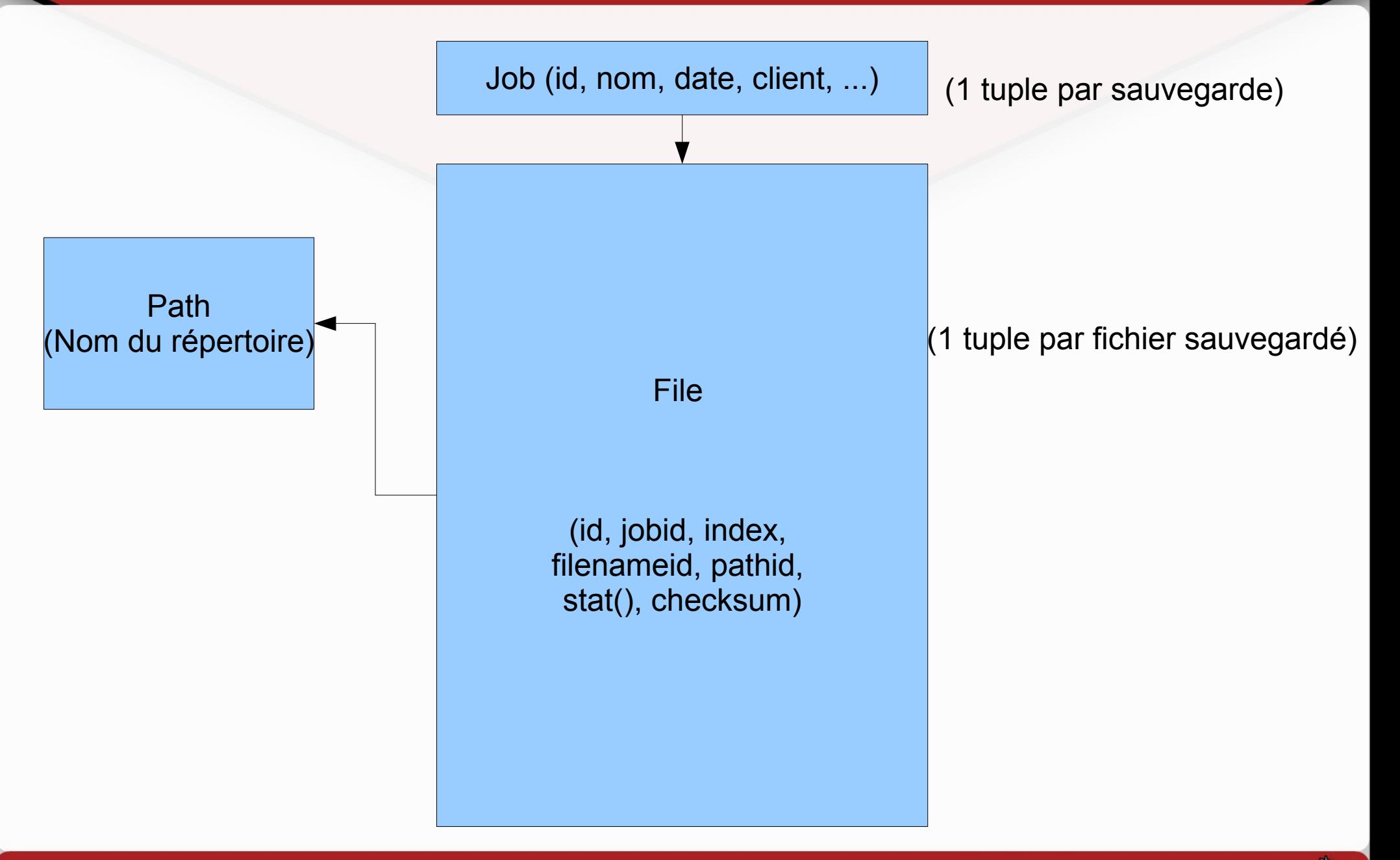

**edd** 

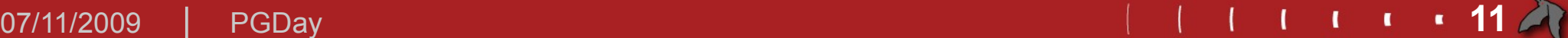

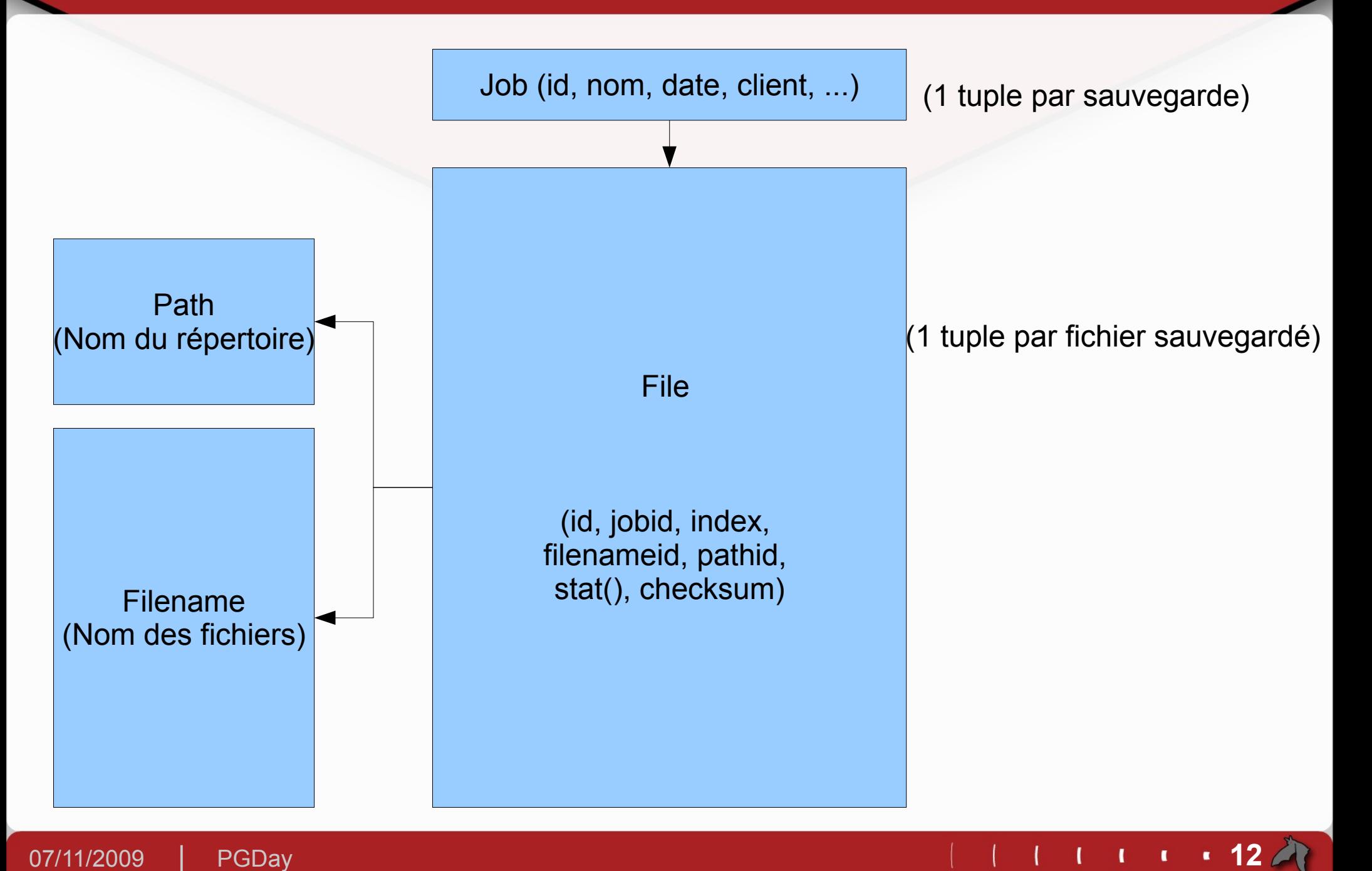

**KHRS** 

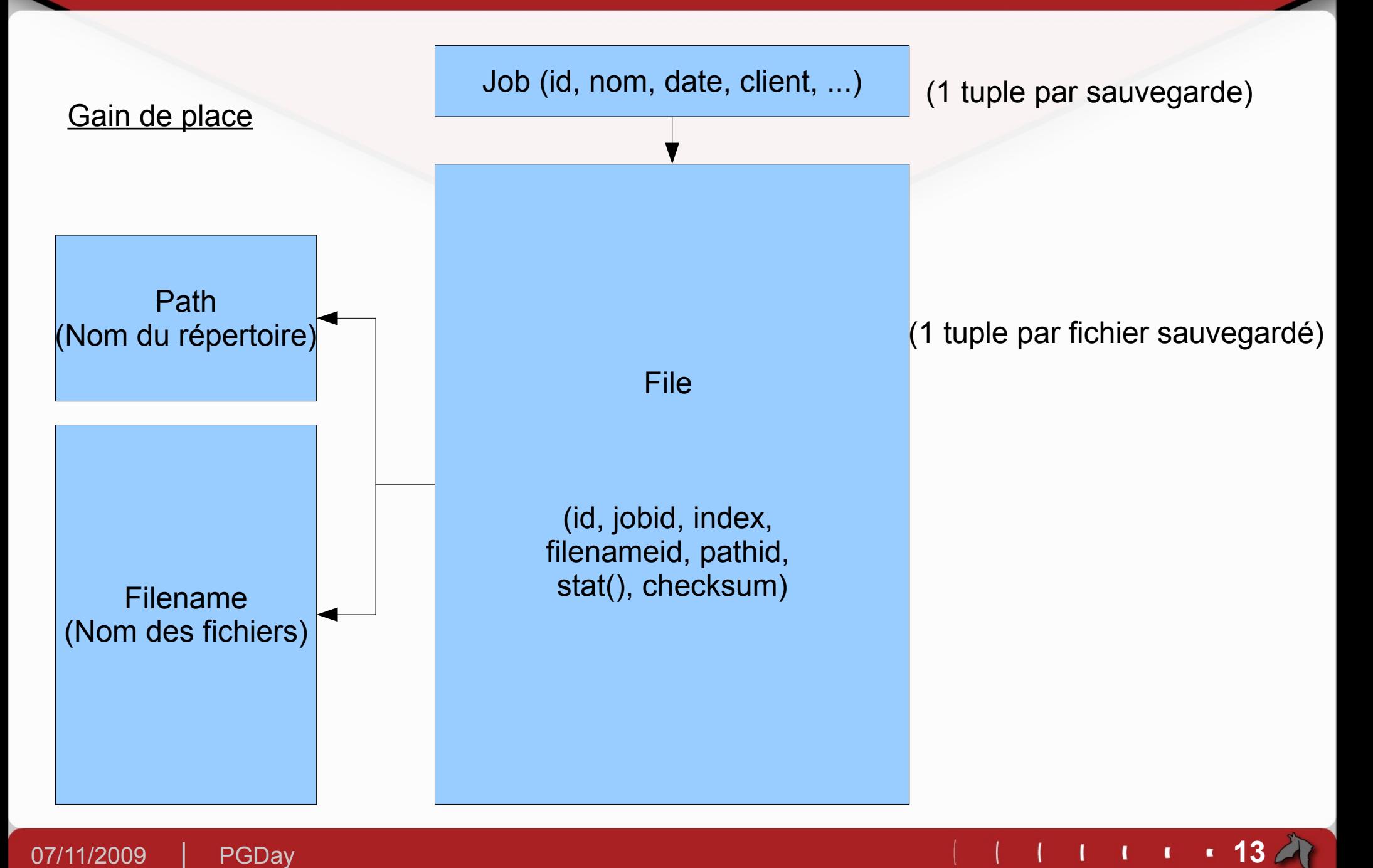

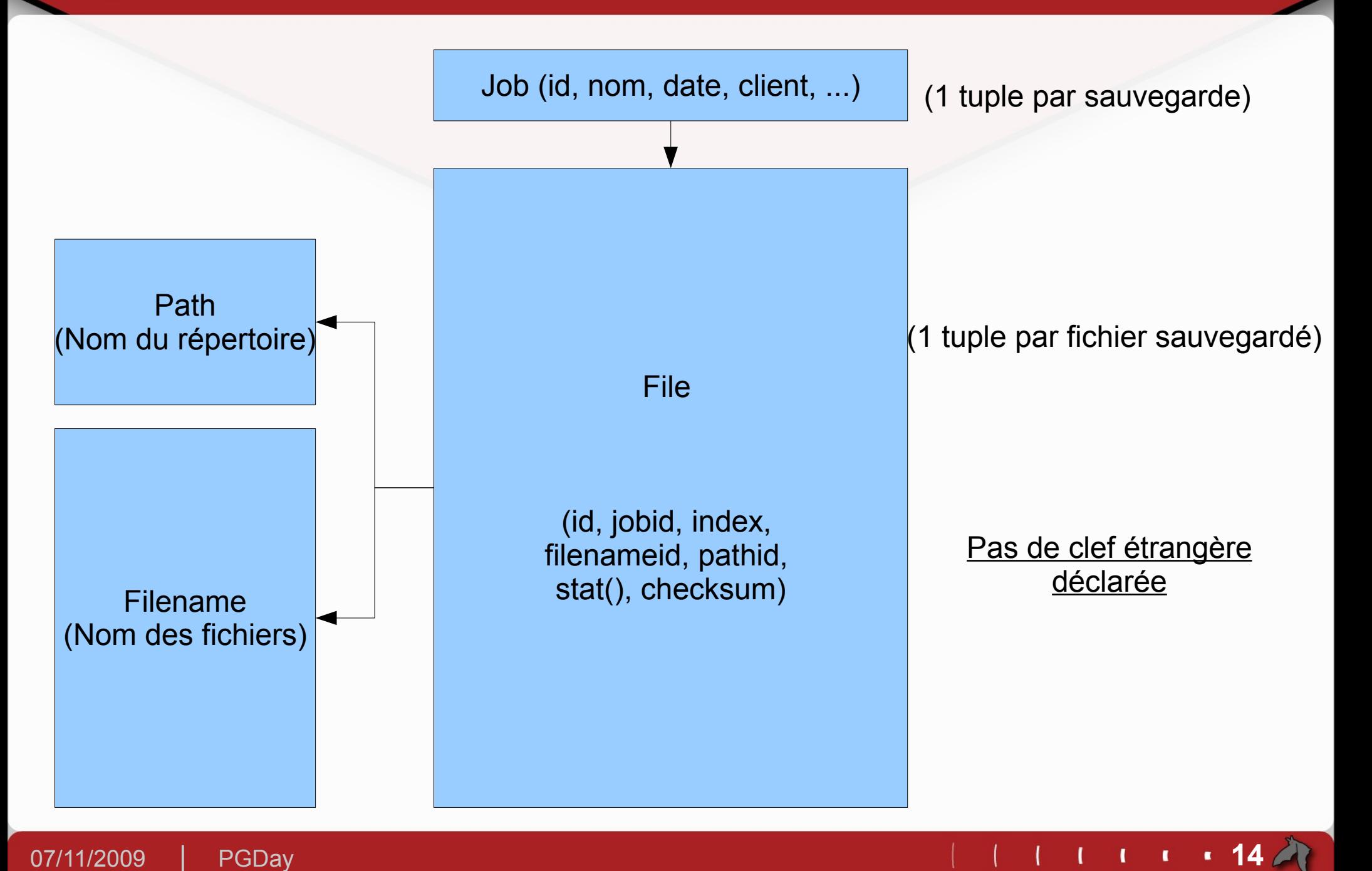

icula.<br>Items

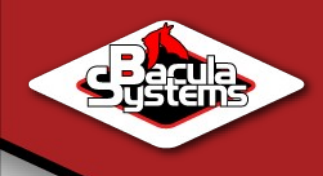

## Procédure historique

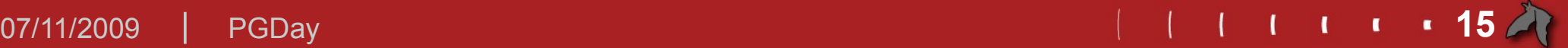

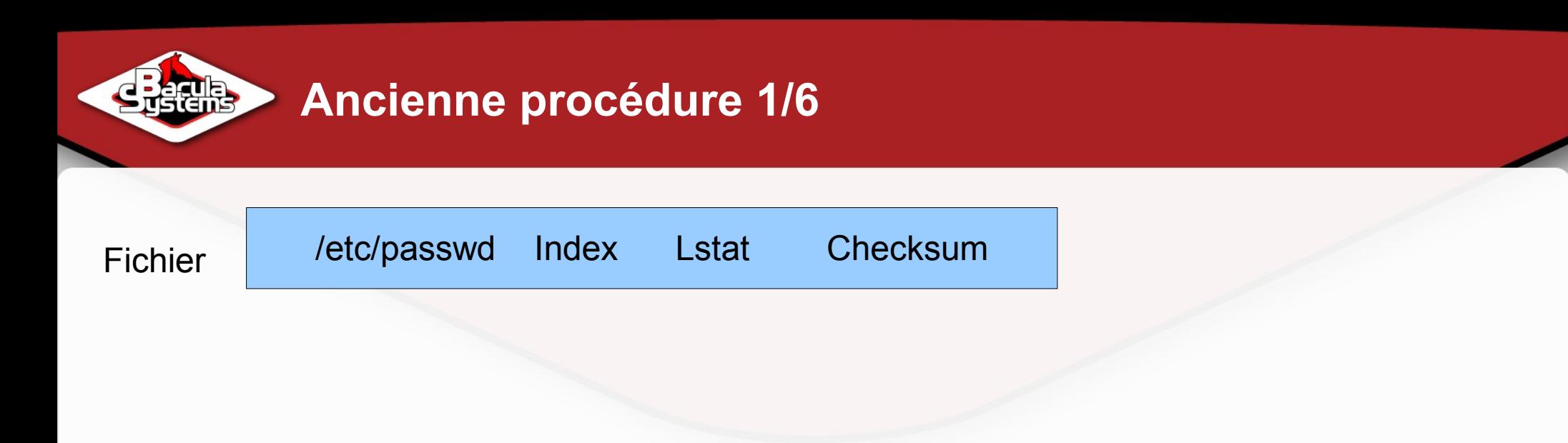

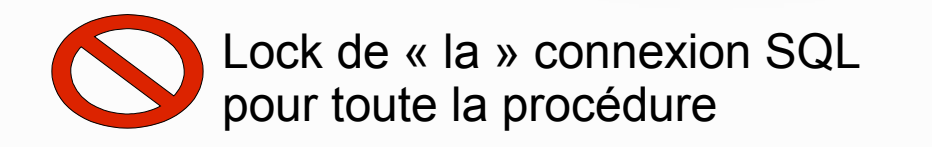

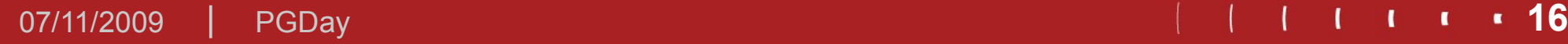

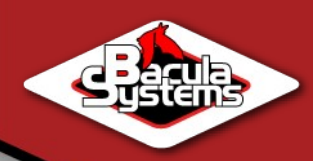

#### **Ancienne procédure 2/6**

/etc/passwd Index Lstat Checksum

Cherche « passwd » dans la table Filename

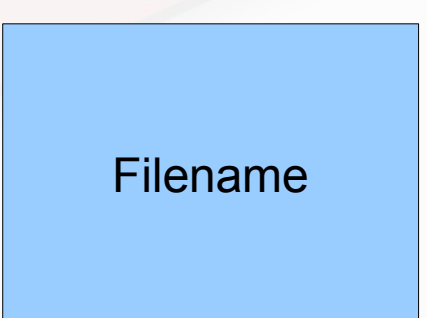

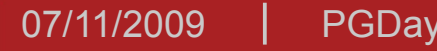

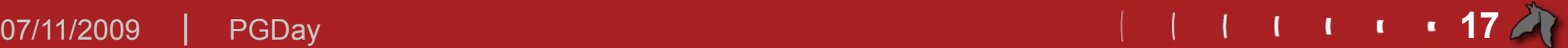

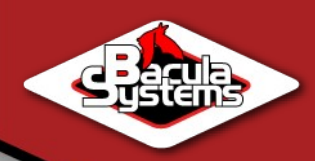

#### **Ancienne procédure 3/6**

/etc/passwd Index Lstat Checksum

Cherche « passwd » dans la table Filename

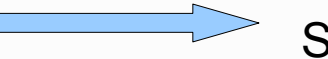

Si absent, insert

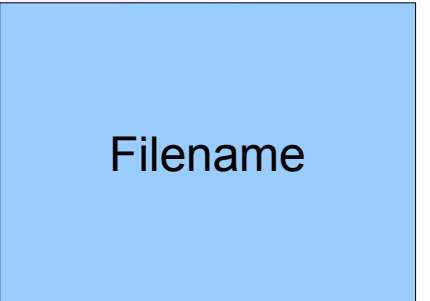

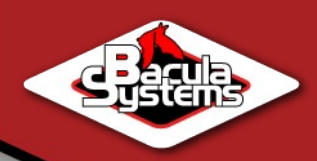

#### **Ancienne procédure 4/6**

/etc/passwd Index Lstat Checksum

Cherche « passwd » dans la table Filename

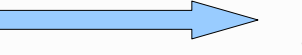

Si absent, insert

Cherche « /etc/ » dans la table Path

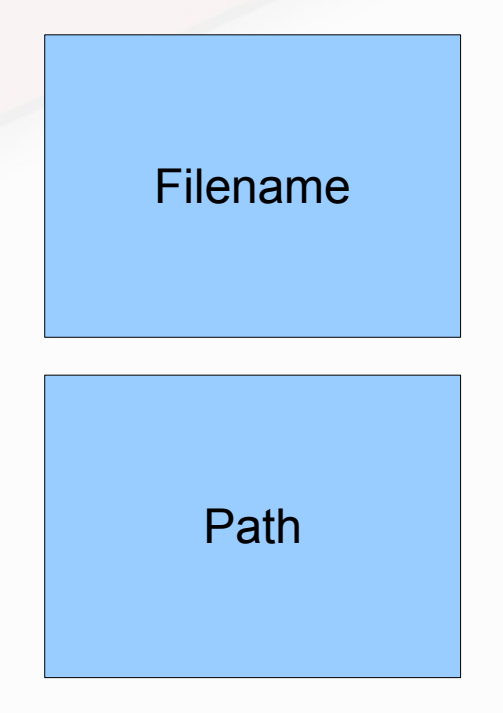

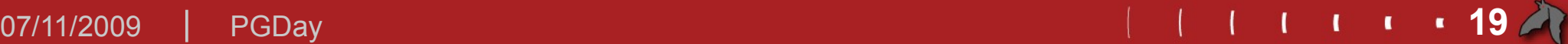

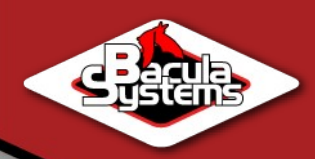

#### **Ancienne procédure 5/6**

/etc/passwd Index Lstat Checksum Filename Cherche « passwd » dans la table Filename Si absent, insert Path Cherche « /etc/ » dans la table Path Si absent, insert

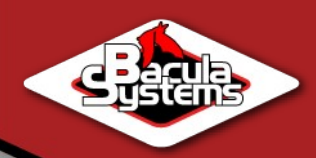

#### **Ancienne procédure 6/6**

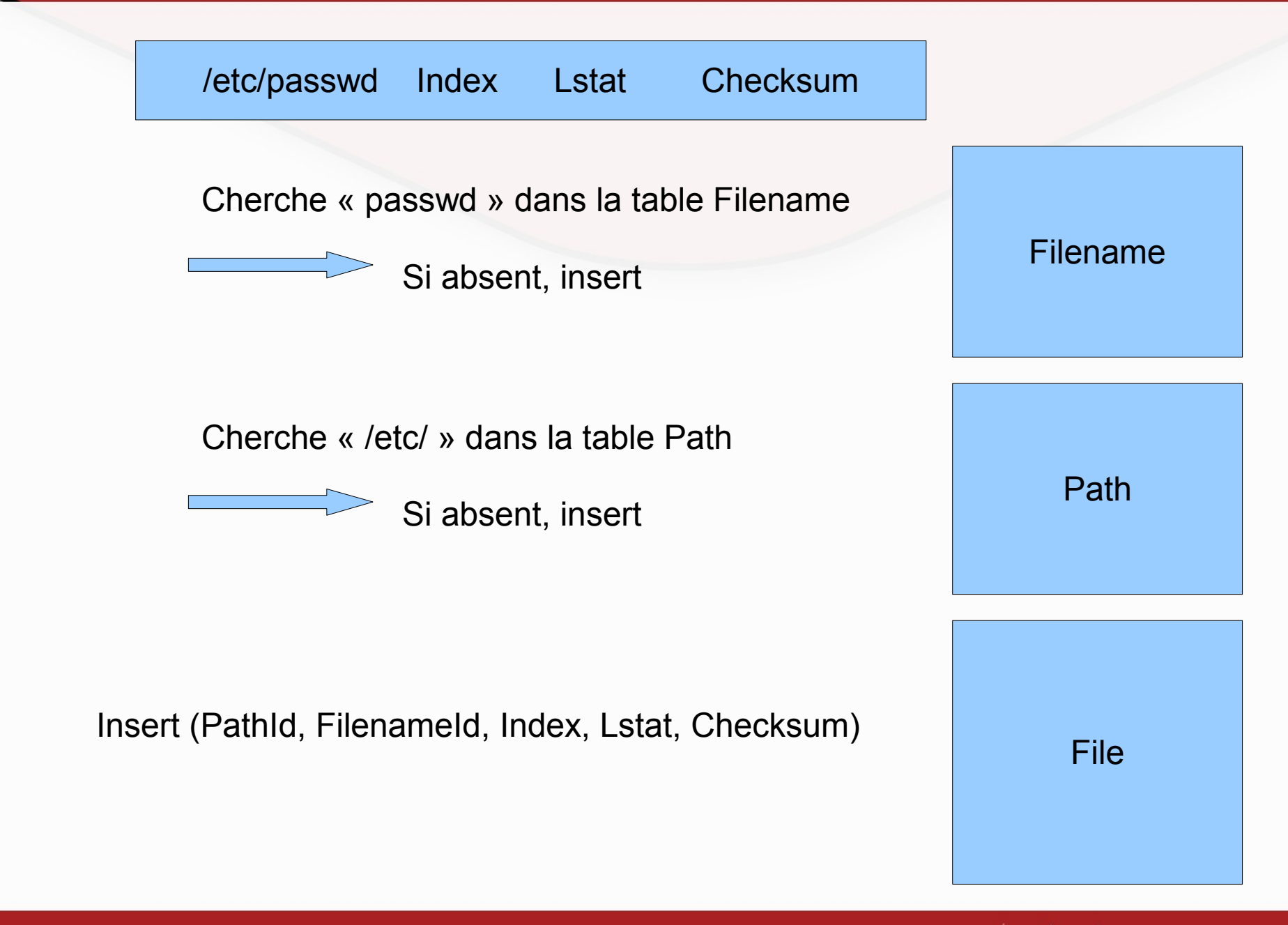

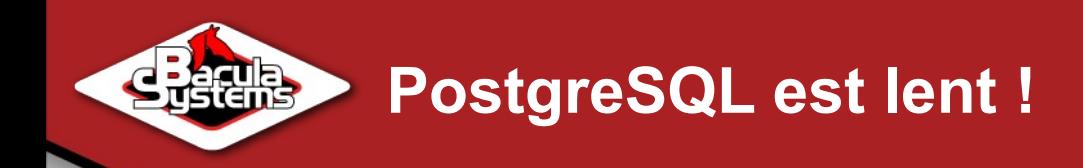

- ▶ Une transaction par opération (autocommit!)
- **Une seule session à la base**
- ▶ Temps d'aller et retour entre le director et la base pour chaque opération
- **D** Jusqu'à 5 requêtes pour chaque fichier
- ▶ Reparsing de chaque requête
- ▶ Perfs acceptables pour MyIsam et SQLite 2, pas pour PostgreSQL, InnoDB, SQLite 3

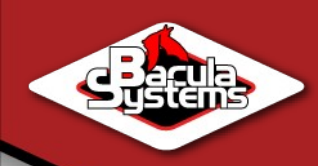

### ► Communauté => fsync = off

- ▶ Solution «instinctive» pour un DBA : procédure stockée ! Réduit les problèmes de dialogue entre SGBD et director, et pas de parsing
- ▶ Gain : X2, peu intrusif au niveau du code

Rejeté : propriétaire à Postgres, ne s'attaque qu'à une partie des problèmes

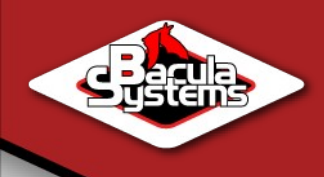

Procédure actuelle « Mode Batch »

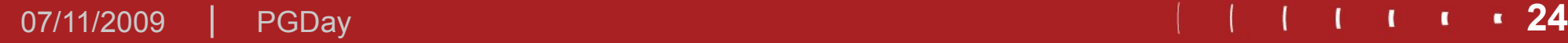

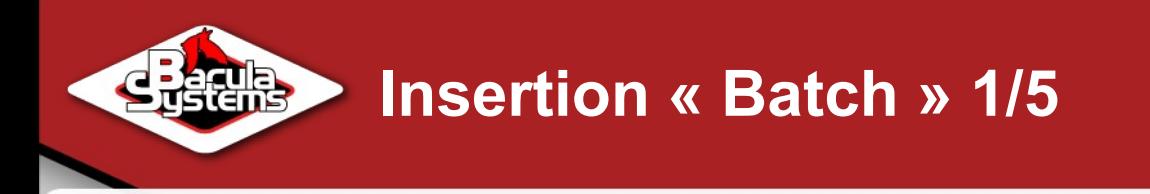

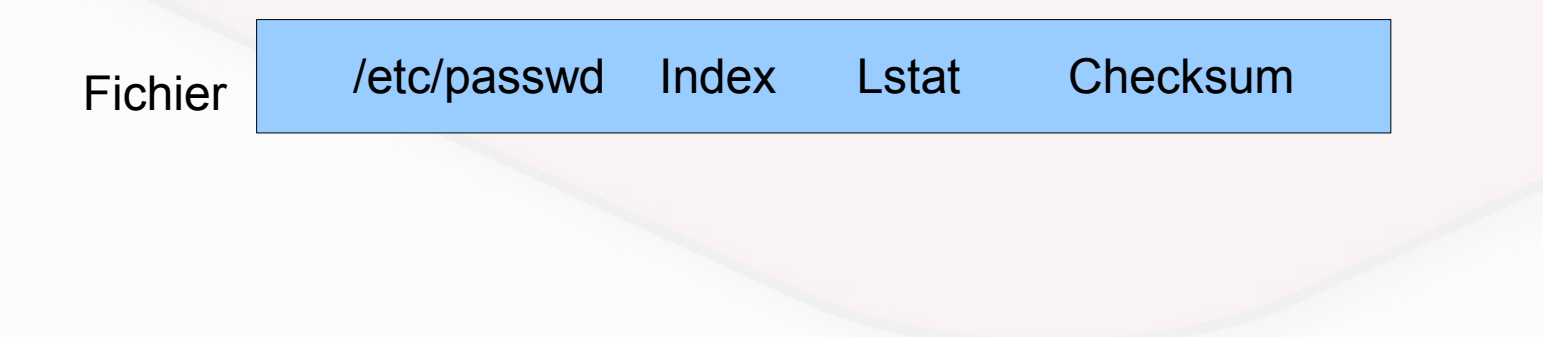

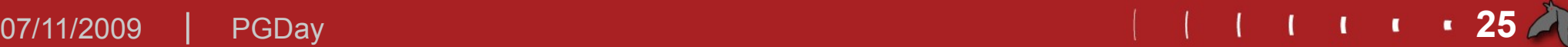

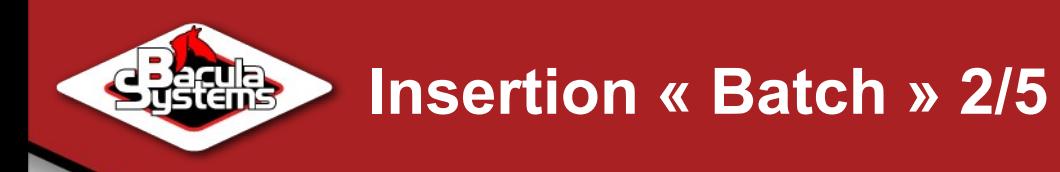

/etc/passwd Index Lstat Checksum

insert dans une table temporaire Via une connexion dédiée + COPY sous Postgres

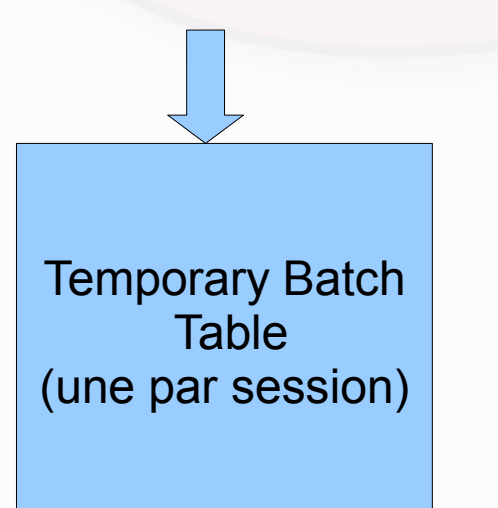

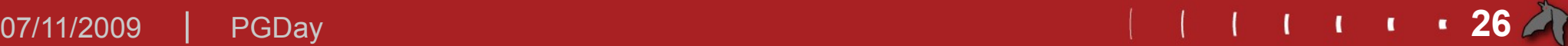

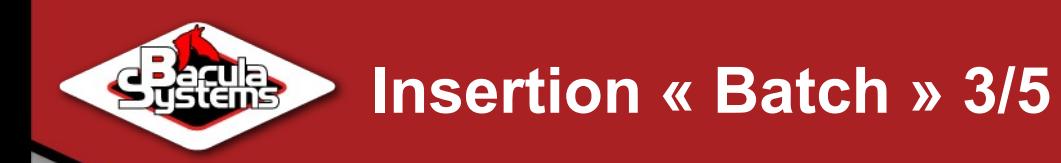

Backup terminé, ou bien limite atteinte.

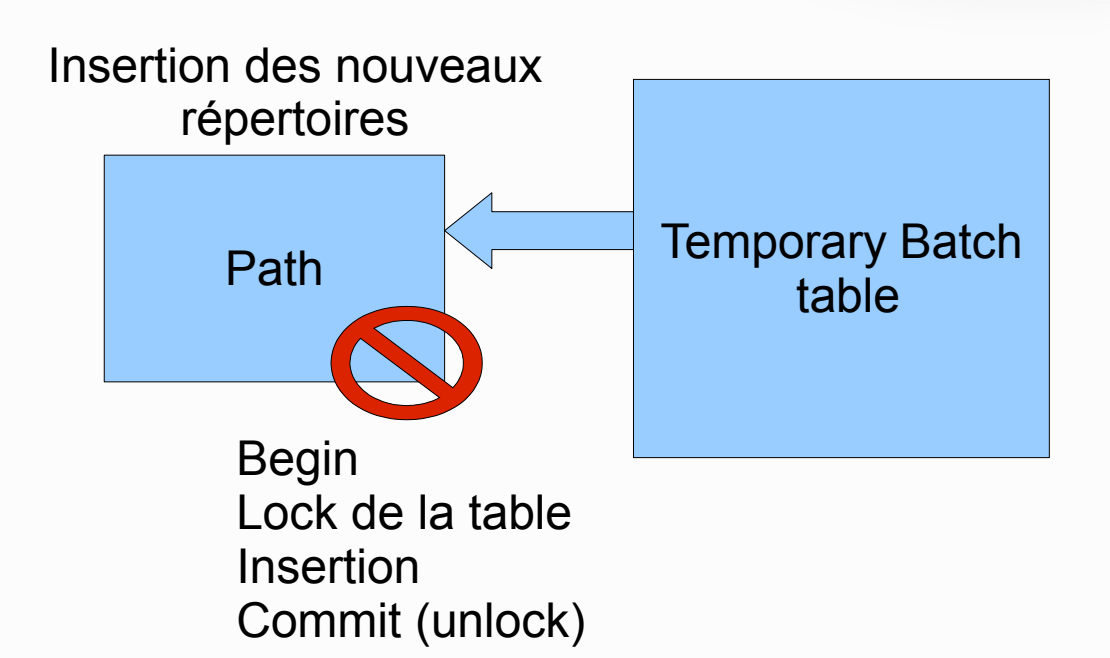

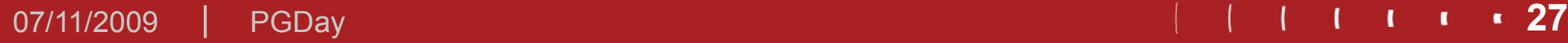

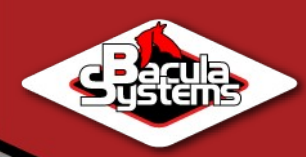

#### **Insertion « Batch » 4/5**

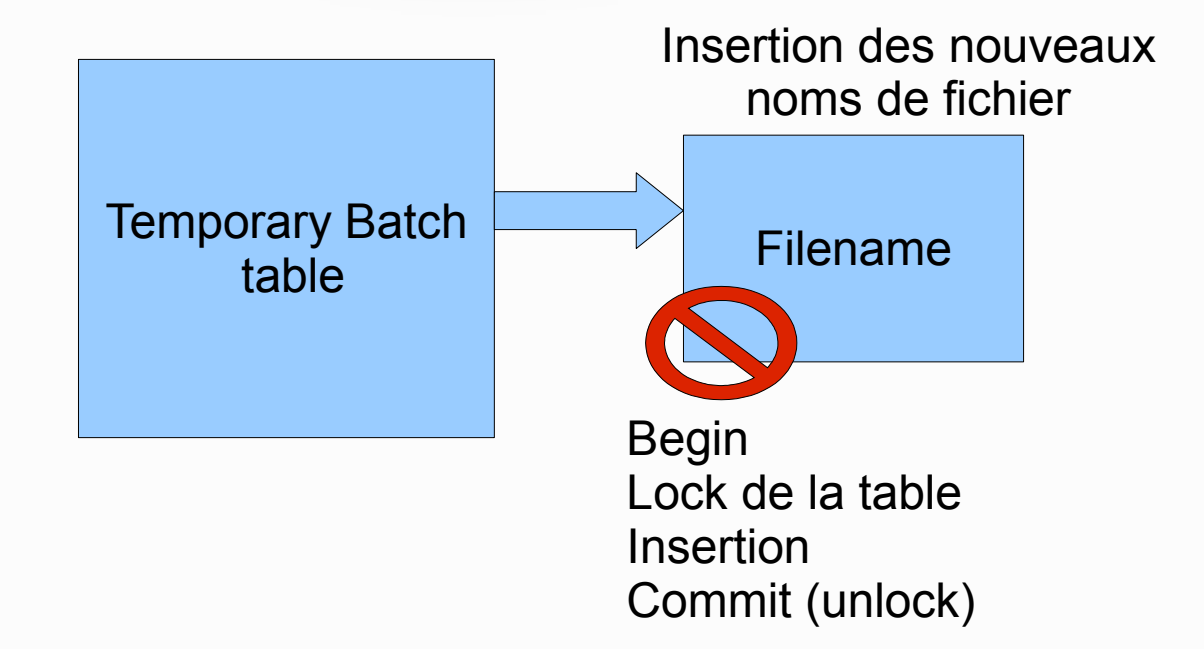

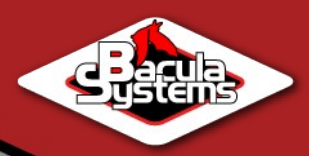

#### **Insertion « Batch » 5/5**

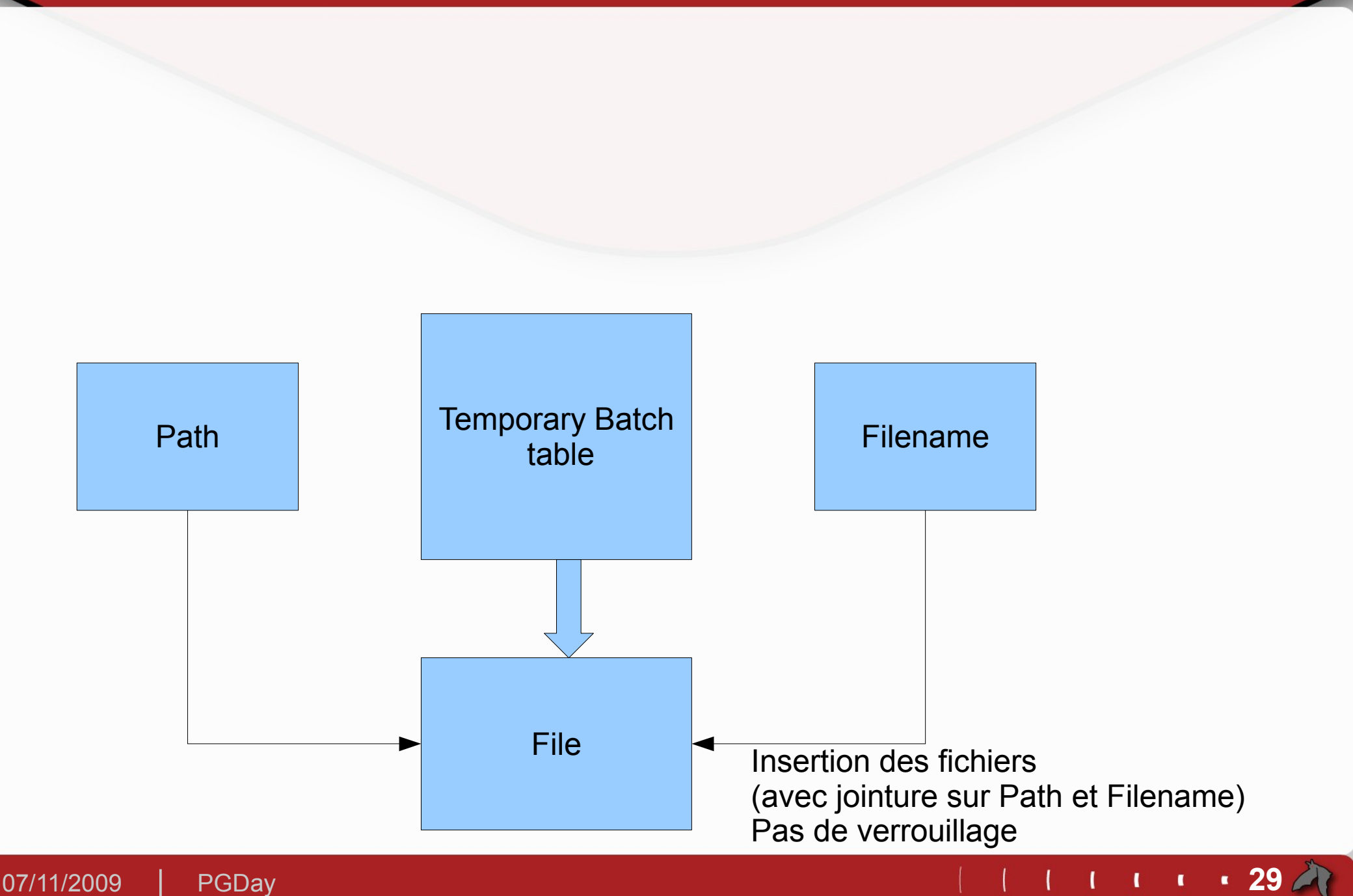

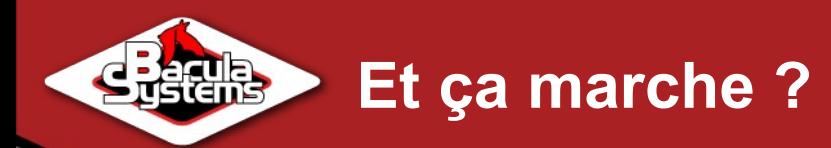

# En production : X 10

07/11/2009 **PGDay and the set of the set of the set of the set of the set of the set of the set of the set of the set of the set of the set of the set of the set of the set of the set of the set of the set of the set of th** 

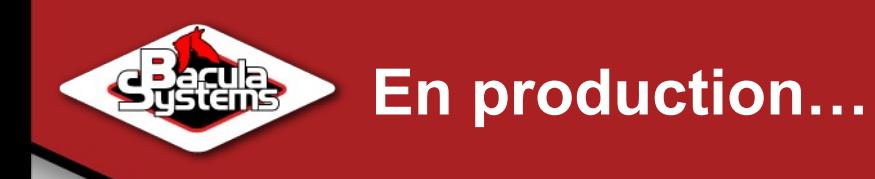

#### File :

- **1,1 milliard de tuples**
- Heap : 150 Go
- Index : PK : 30 Go, (jobid, pathid, filenameid) : 50 G
- Filename :
	- **100 millions de tuples**
	- Heap : 7Go
	- Index : 10 Go
- $\blacktriangleright$  Path :
	- **≥ 23 millions de tuples**
	- Heap : 3 Go
	- Index : 3 Go $\geq$

**En production…**

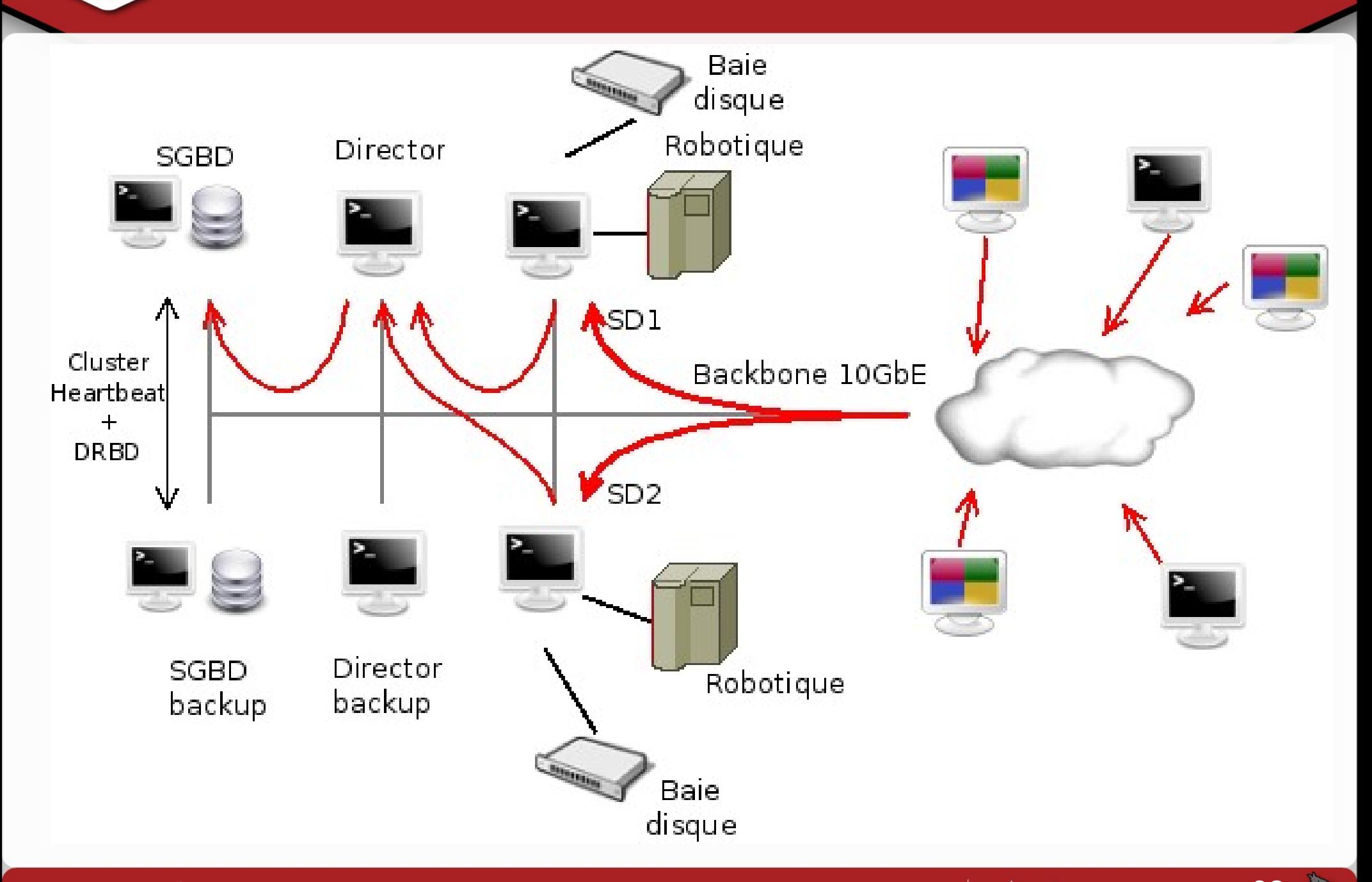

**State** 

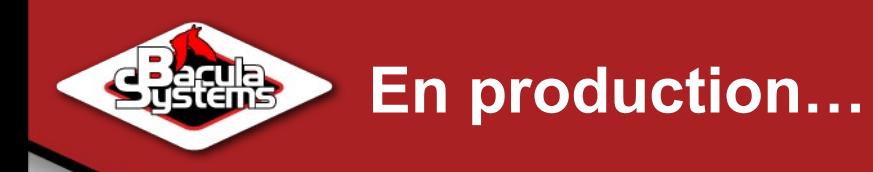

Côté sauvegardes :

▶ Chaque dimanche :

50 millions de fichiers, 10 To, 373 jobs

▶ Week-end entier :

73 millions de fichiers, 18 To, 670 jobs

▶ Chaque semaine :

120 millions de fichiers, 43 To, 1850 jobs

► En ligne dans le système de sauvegardes : 292To/1.1 milliard de fichiers

<troll>Comparaison entre moteur</troll>

Backup timing with new accurate code

45 jobs of 1.5M files (2 in //)

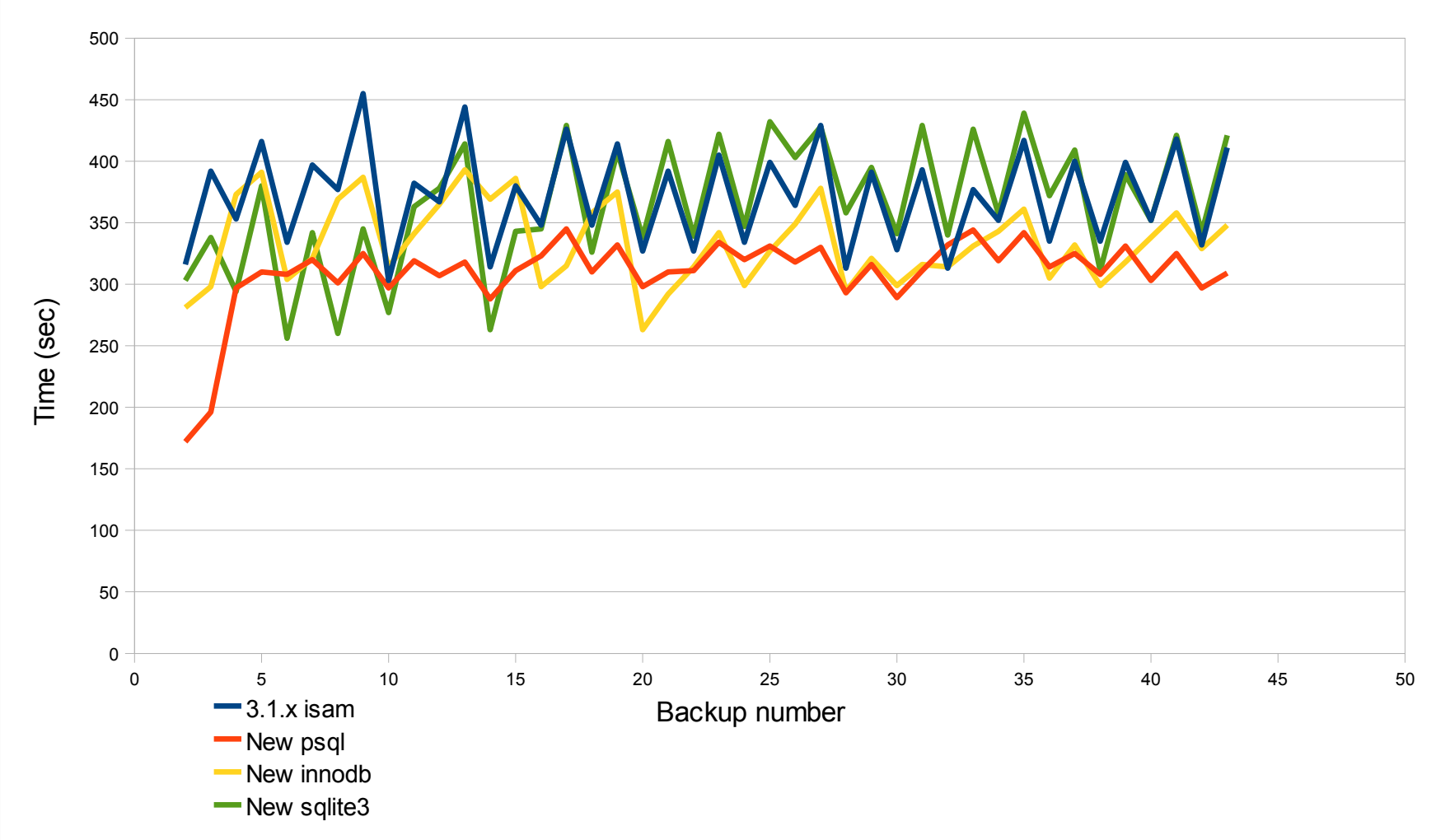

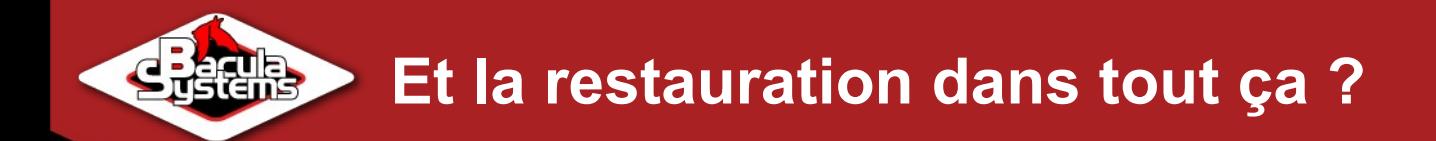

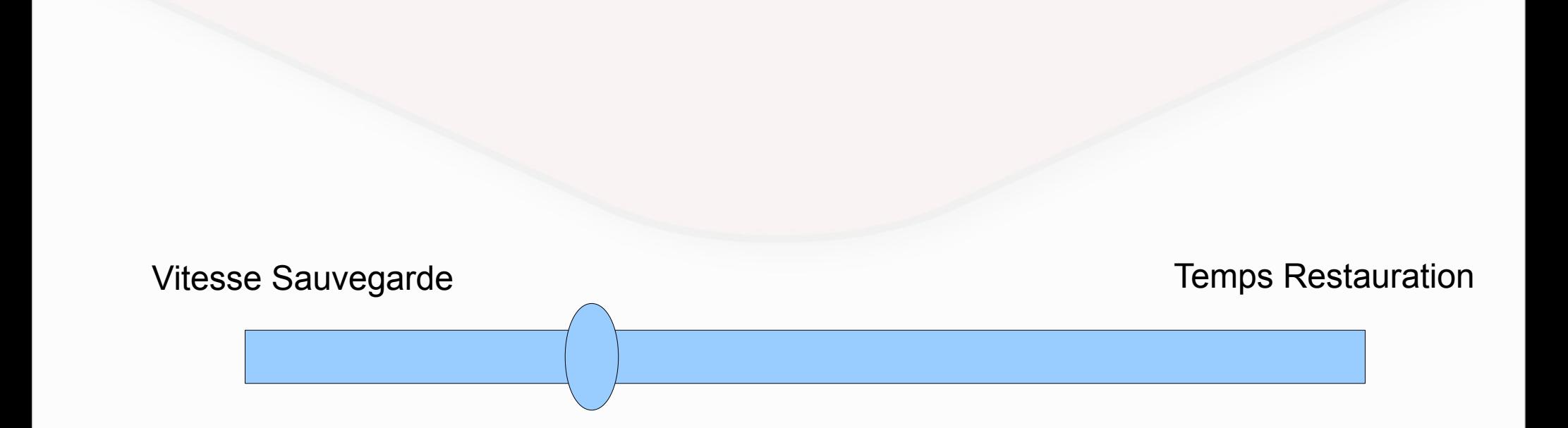

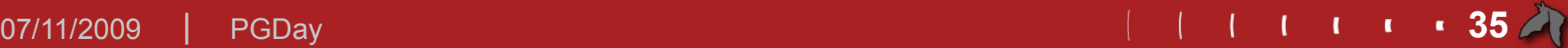

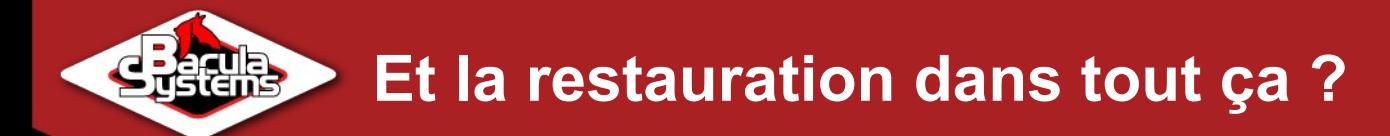

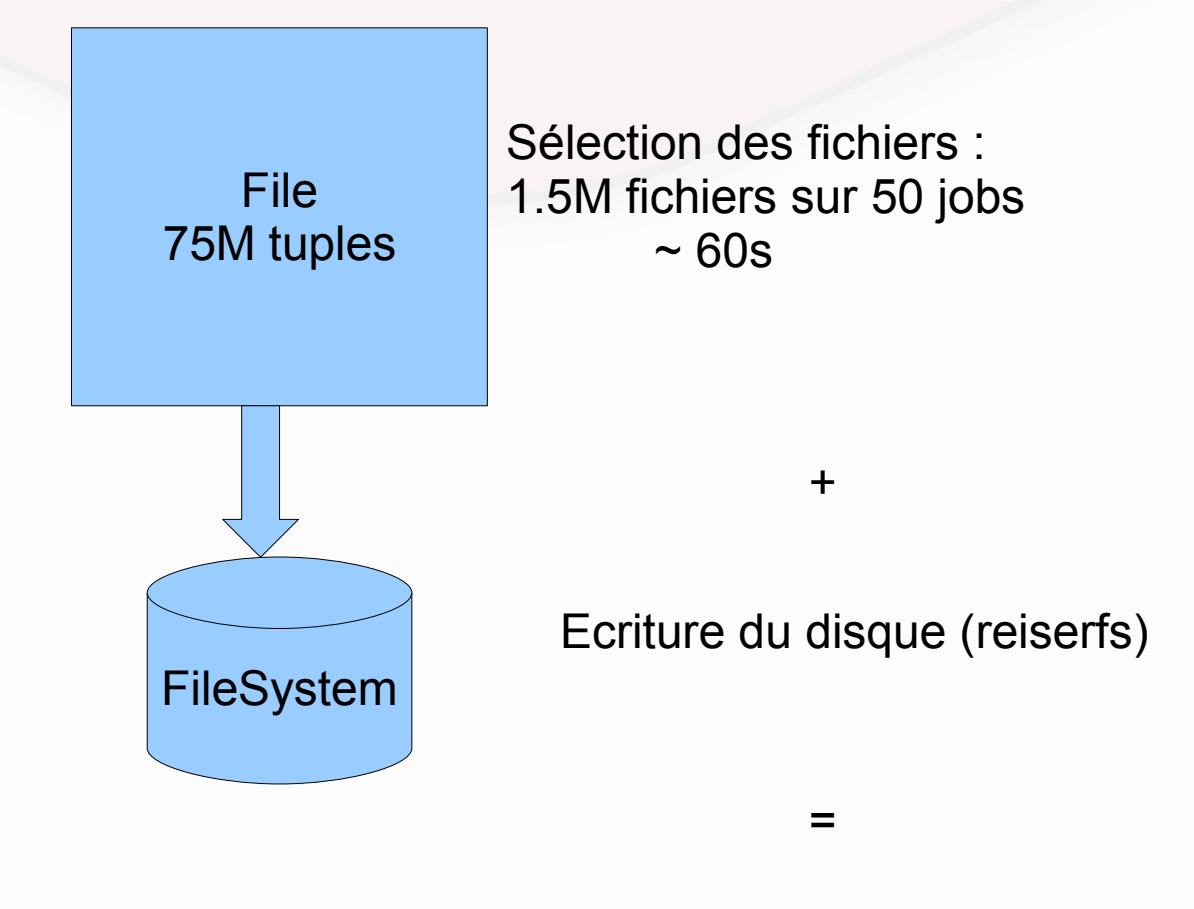

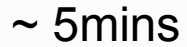

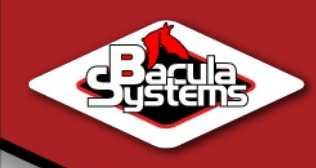

```
SELECT Path.Path, Filename.Name, Temp.FileIndex,
        Temp.JobId, Temp.LStat 
   FROM (
```
 **SELECT DISTINCT ON (FilenameId, PathId) StartTime, JobId, FileId, FileIndex, PathId, FilenameId, LStat FROM File JOIN Job USING (JobId) WHERE JobId IN (1,2,3,4) ORDER BY FilenameId, PathId, StartTime DESC** 

```
) AS Temp 
 JOIN Filename ON (Filename.FilenameId = Temp.FilenameId) 
 JOIN Path ON (Path.PathId = Temp.PathId) 
WHERE Temp.FileIndex > 0 
ORDER BY Temp.JobId, Temp.FileIndex ASC
```
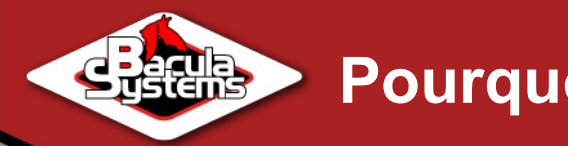

#### **Pourquoi préférer PostgreSQL ?**

## ▶ Administration « maîtrisée »

- **Efficacité sur purges**
- ▶ COPY
- **Stabilité de PostgreSQL**

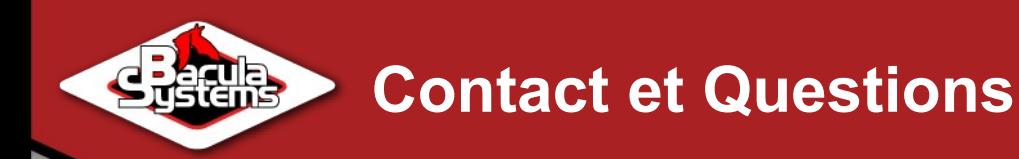

## Marc Cousin [cousinmarc@gmail.com](mailto:cousinmarc@gmail.com)

## Eric Bollengier [eric.bollengier@baculasystems.com](mailto:eric.bollengier@baculasystems.com)

## PS : Sur youtube, rechercher : 'faroult sql practice' (merci à lui)

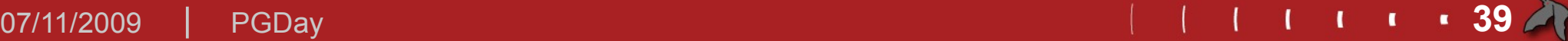